# **АННОТАЦИЯ РАБОЧЕЙ ПРОГРАММЫ ДИСЦИПЛИНЫ ПРИЕМ 2017 г. ФОРМА ОБУЧЕНИЯ очная**

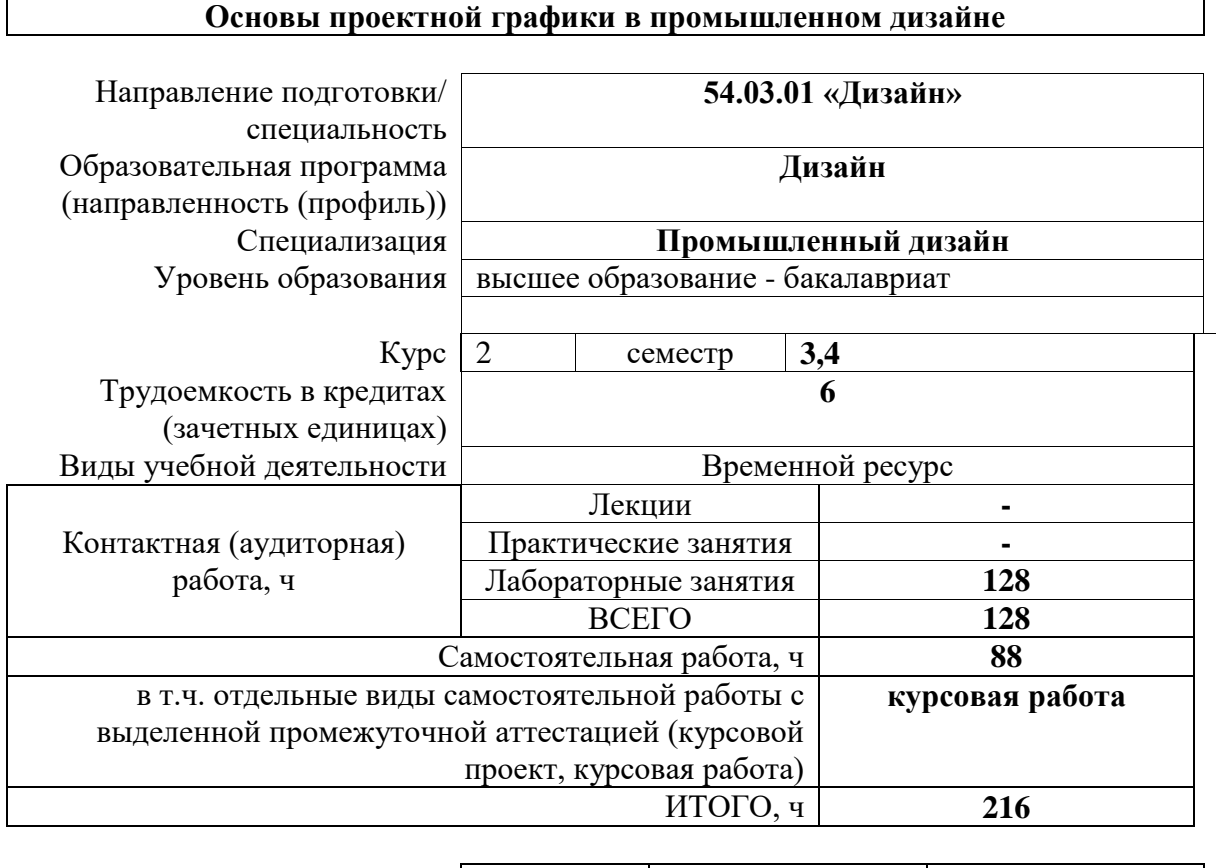

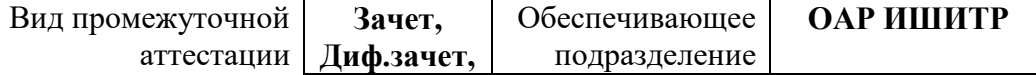

# 1. Цели освоения дисциплины

Целями освоения дисциплины является формирование у обучающихся определенного ООП (п.5.5 Общей характеристики ООП) состава компетенций для подготовки к профессиональной деятельности.

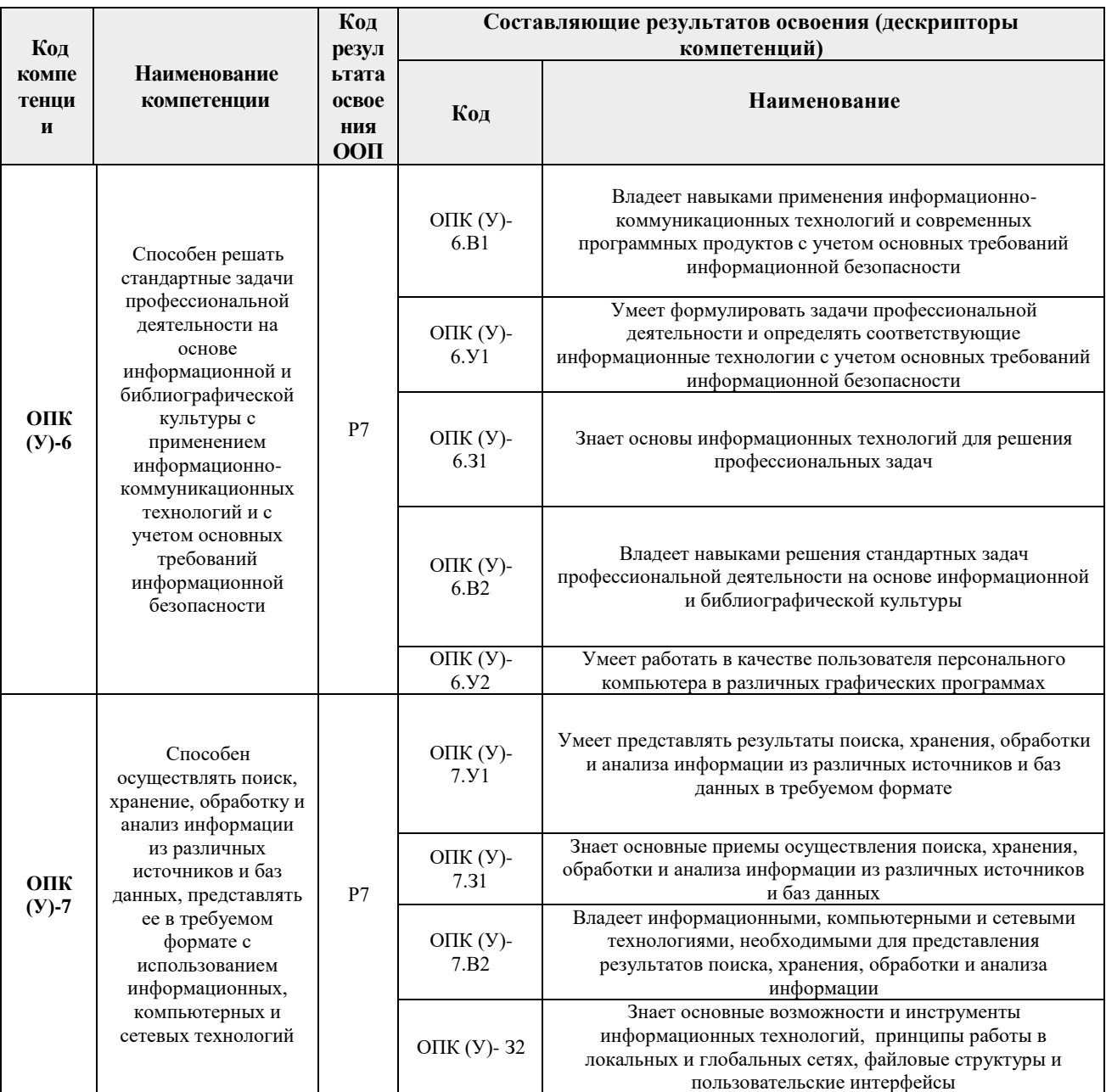

## 2. Планируемые результаты обучения по дисциплины (модулю)

После успешного освоения дисциплины будут сформированы результаты обучения:

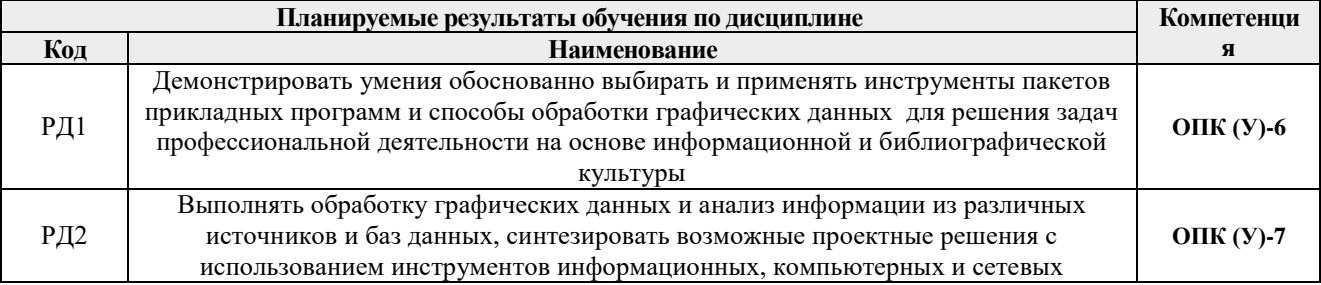

#### **3. Структура и содержание дисциплины**

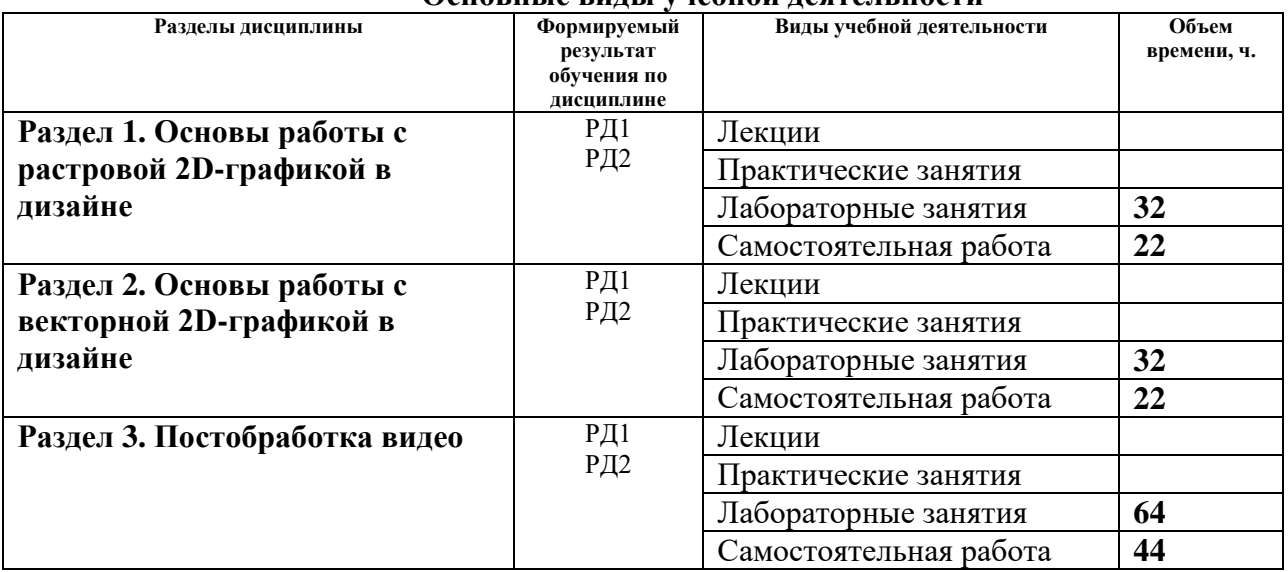

### **Основные виды учебной деятельности**

### **4. Учебно-методическое и информационное обеспечение дисциплины**

#### **4.1. Учебно-методическое обеспечение**

- 1. [Дёмин, А. Ю.](http://catalog.lib.tpu.ru/files/names/document/RU/TPU/pers/25389) Основы компьютерной графики : учебное пособие / А. Ю. Дёмин; Национальный исследовательский Томский политехнический университет (ТПУ). — Томск: Изд-во ТПУ, 2011.— URL: <https://www.lib.tpu.ru/fulltext2/m/2011/m424.pdf> (дата обращения 12.05.2017). — Режим доступа: из корпоративной сети ТПУ. — Текст : электронный.
- 2. Ризен Ю.С. Информационные технологии в дизайне. Основы : учебное пособие для вузов / Ю. С. Ризен, А. В. Шкляр; Национальный исследовательский Томский политехнический университет (ТПУ). — Томск: Изд-во ТПУ, 2015. — 147 с.: ил.. <https://www.lib.tpu.ru/fulltext2/m/2015/m222.pdf> (дата обращения 15.05.2017). — Режим доступа: из корпоративной сети ТПУ. — Текст : электронный.

### **Дополнительная литература:**

- 1. Иттен, И. Искусство цвета: пер. с нем. / И. Иттен, пер. и предисл. Л. Монаховой Москва : Издатель Д. Аронов, 2001. — URL: [https://avidreaders.ru/download/iskusstvo](https://avidreaders.ru/download/iskusstvo-cveta.html?f=pdf)[cveta.html?f=pdf](https://avidreaders.ru/download/iskusstvo-cveta.html?f=pdf) (дата обращения: 15.05.2017). — Режим доступа: свободный. — Текст : электронный.
- 2. Мюллер-Брокманн, Й. Модульные системы в графическом дизайне. Пособие для графиков, типографов и оформителей выставок / Йозеф Мюллер-Брокманн ; [пер. с нем. Л. Якубсона]. - Москва : Изд-во Студии Артемия Лебедева, 2014. - URL: [http://design.sheffart.com/books/modulnyie-sistemyi-v-graficheskom-dizayne-posobie-dlya](http://design.sheffart.com/books/modulnyie-sistemyi-v-graficheskom-dizayne-posobie-dlya-grafikov-tipografov-i-oformiteley-vyistavok/)[grafikov-tipografov-i-oformiteley-vyistavok/](http://design.sheffart.com/books/modulnyie-sistemyi-v-graficheskom-dizayne-posobie-dlya-grafikov-tipografov-i-oformiteley-vyistavok/) (дата обращения: 15.05.2017). — Режим доступа: свободный. — Текст : электронный
- **3.** Курушин, В. Д. Графический дизайн и реклама / В. Д. Курушин. Москва : ДМК Пресс, 2008. — Текст : электронный // Лань : электронно-библиотечная система. — URL: [https://e.lanbook.com/book/1103](https://e.lanbook.com/book/110) (дата обращения: 10.05.2017). — Режим доступа: для авторизованных пользователей

## **4.2. Информационное и программное обеспечение**

Internet-ресурсы (в т.ч. в среде LMS MOODLE и др. образовательные и библиотечные ресурсы):

*1. Электронно-библиотечная система «Лань» - <https://e.lanbook.com/>*

Лицензионное программное обеспечение (в соответствии с **Перечнем лицензионного программного обеспечения ТПУ)**:

Удаленный рабочий стол с программным обеспечением

[https://appserver01.main.tpu.ru/RDWeb/Pages/ru-RU/Default.aspx;](https://appserver01.main.tpu.ru/RDWeb/Pages/ru-RU/Default.aspx)

- Microsoft Office 2007 Standard Russian Academic
- Acrobat Reader DC and Runtime Software Distribution Agreement;
- Adobe Flash Player;
- Document Foundation LibreOffice
- Design Science MathType 6.9 Lite
- Far Manager
- Google Chrome
- WinDjView
- $\bullet$  7-Zip
- Zoom Zoom
- Adobe Photoshop CS6 (удаленный рабочий стол с программным обеспечением)
- Adobe Illustrator CS6 (удаленный рабочий стол с программным обеспечением)
- Adobe Premier CS6 (удаленный рабочий стол с программным обеспечением)
- Adobe Acrobat X Pro (удаленный рабочий стол с программным обеспечением)
- Corel DRAW X7 (удаленный рабочий стол с программным обеспечением)

Полный перечень лицензионного программного обеспечения находится по ссылке (сетевой ресурс vap.tpu.ru.)